S2 – Atelier 1 – Construire un programme – Tapis à mettre en place :

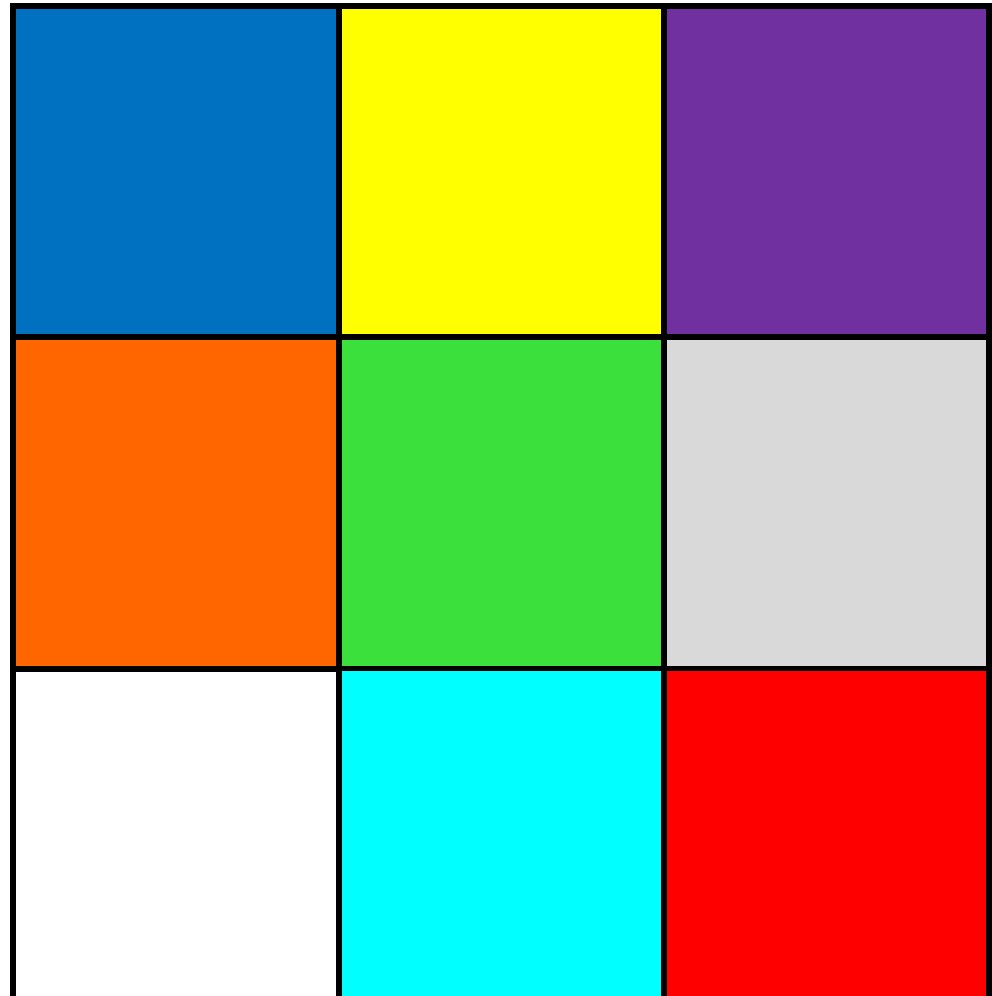

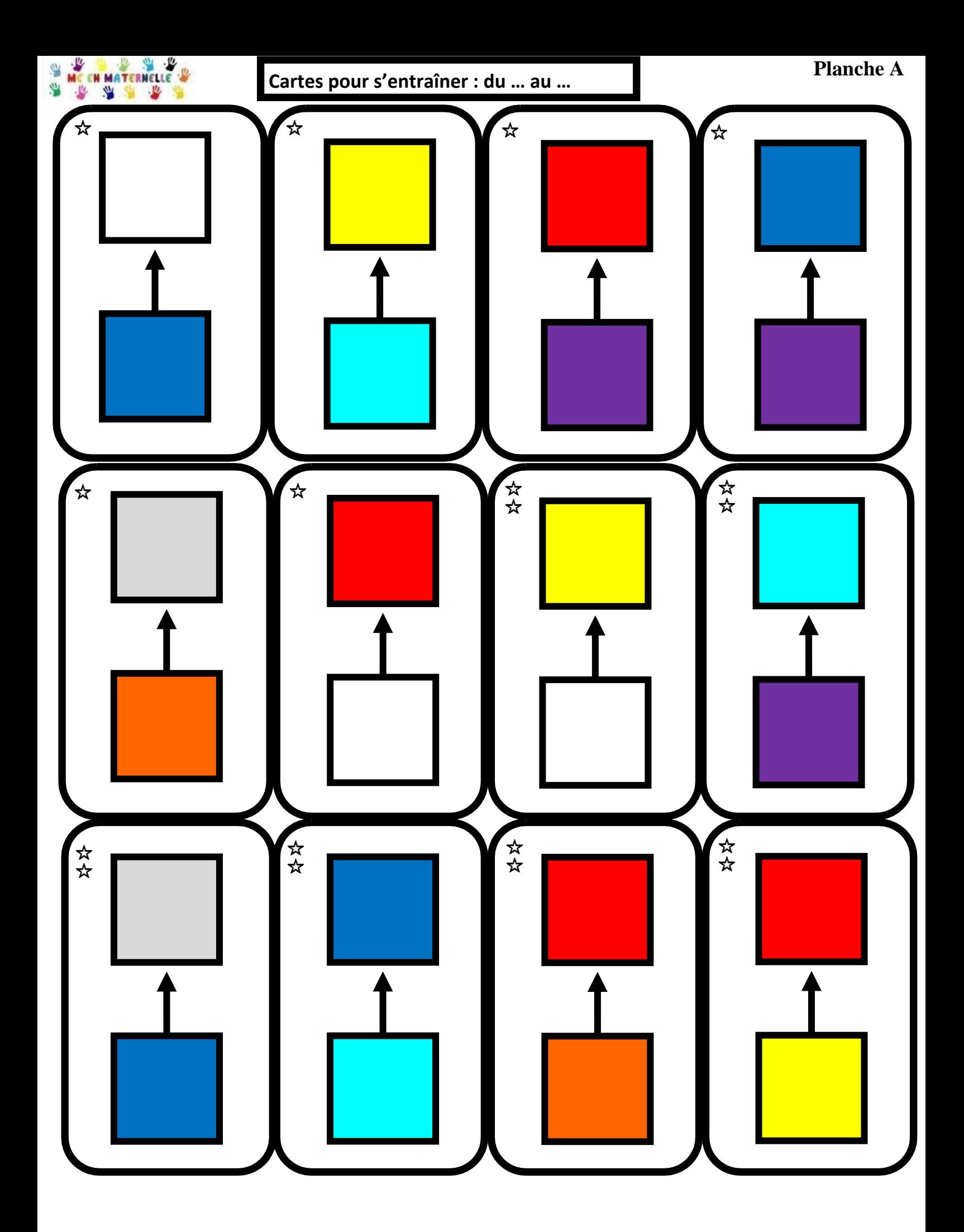

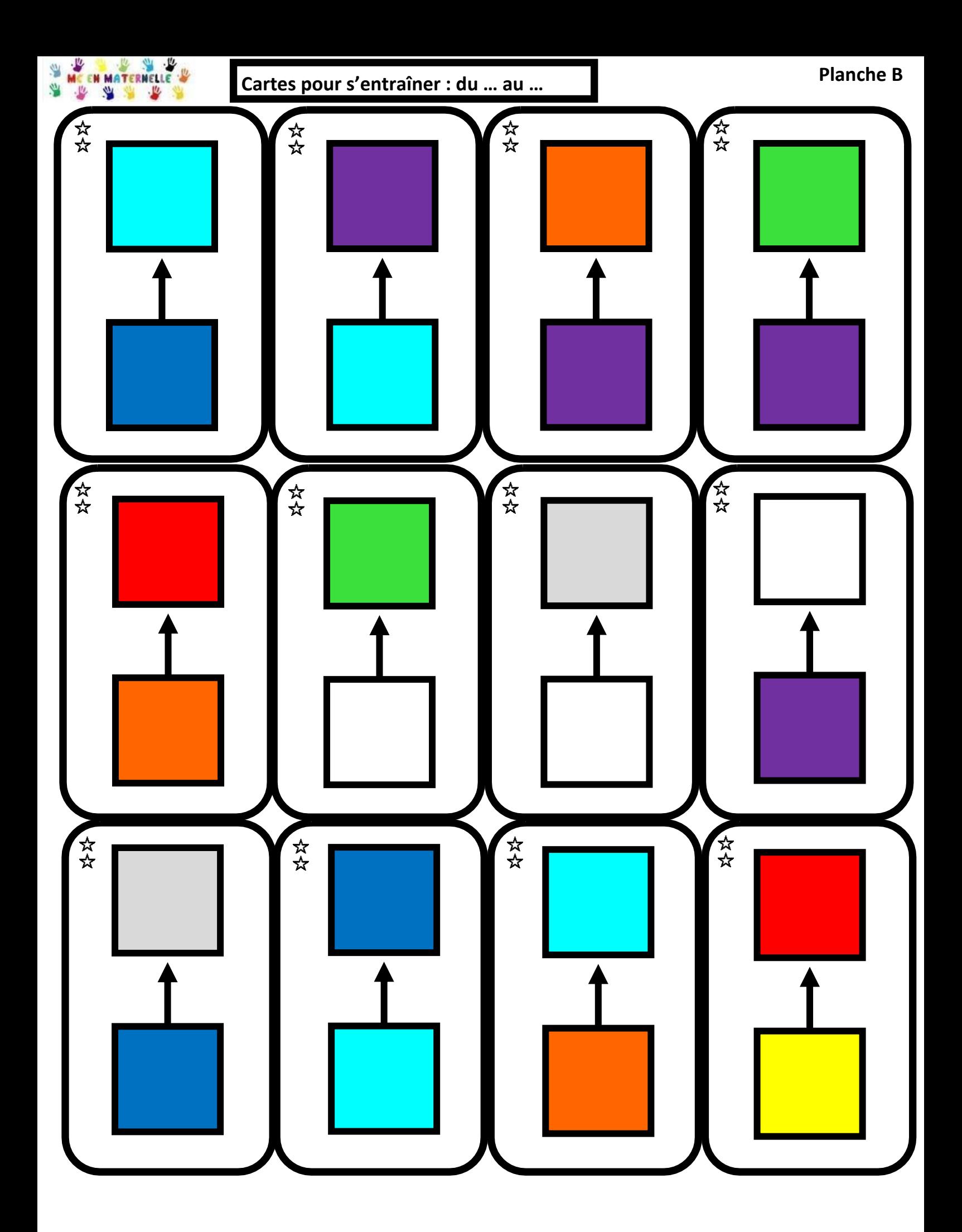

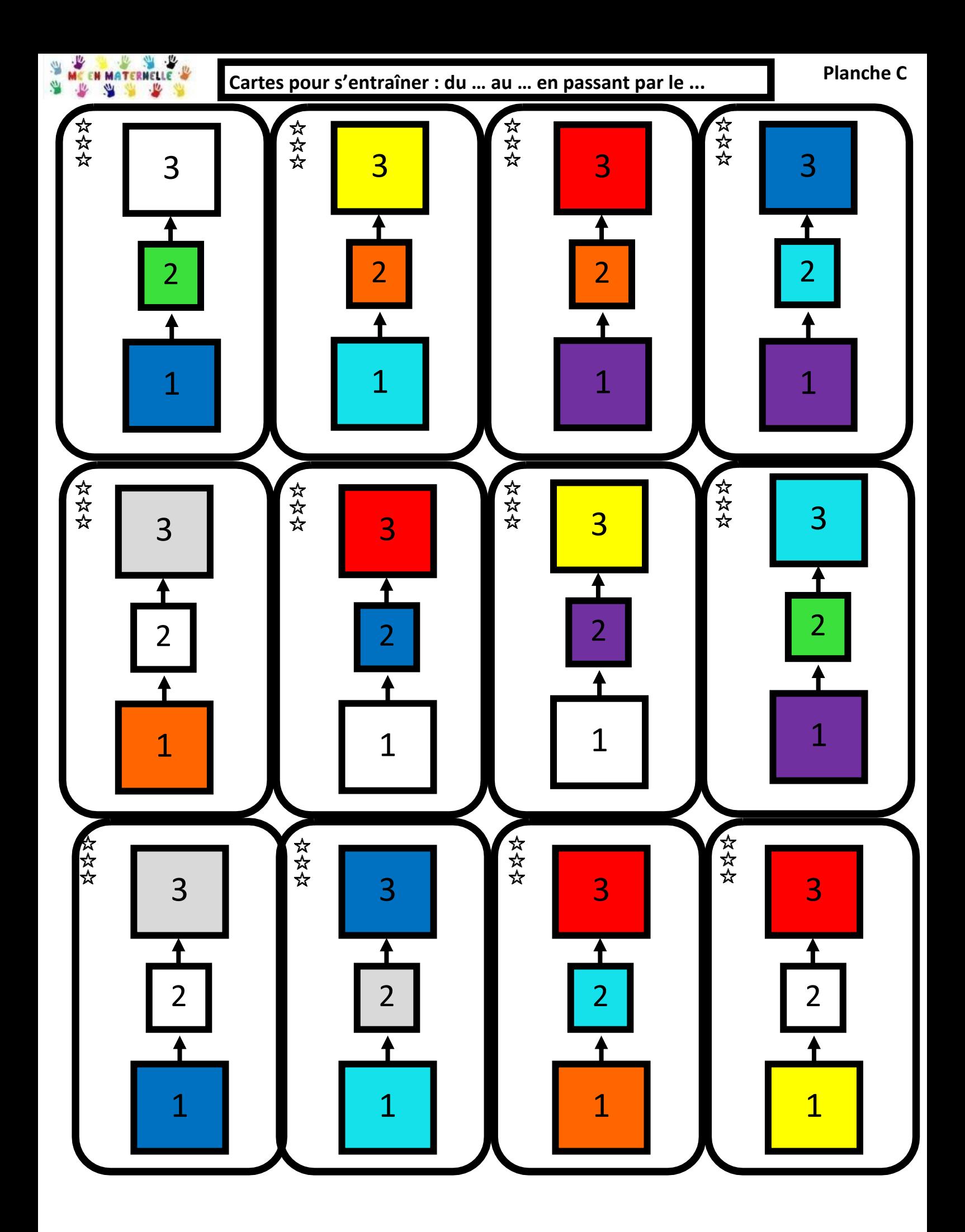

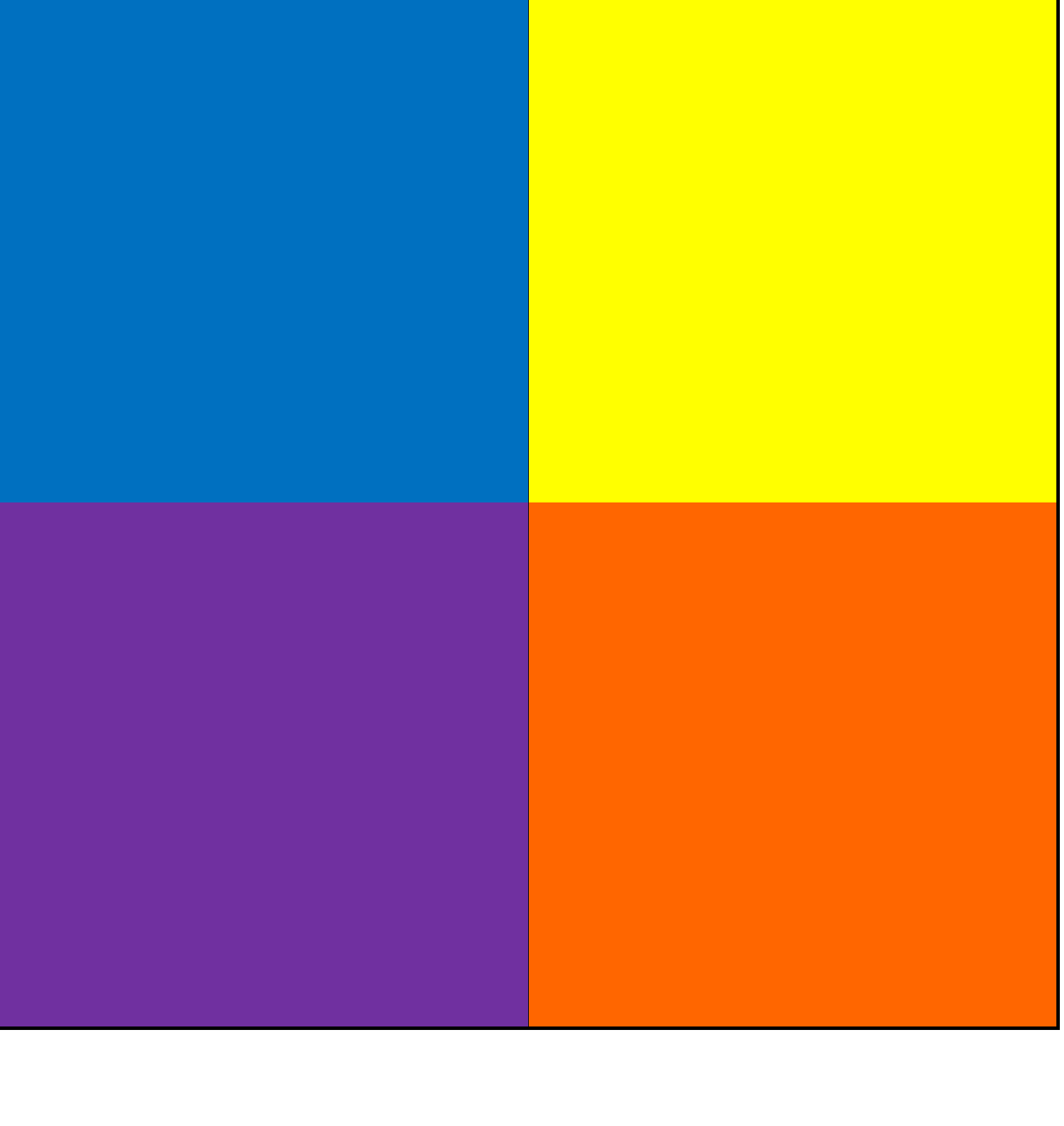

## **Carrés pour glisser dans le tapis transparent (10x10)**

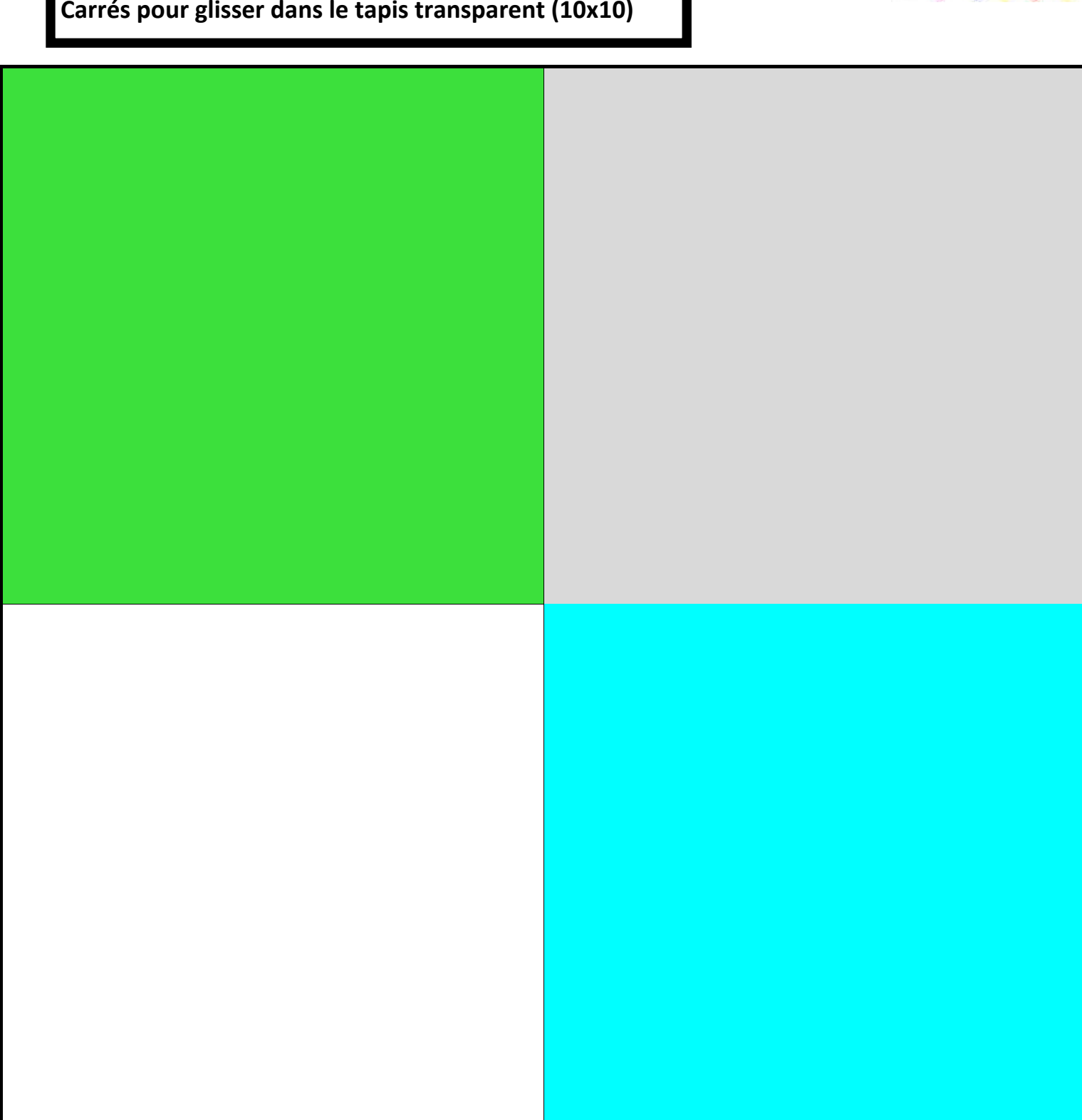

## **Carrés pour glisser dans le tapis transparent (10x10)**

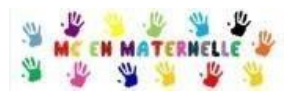

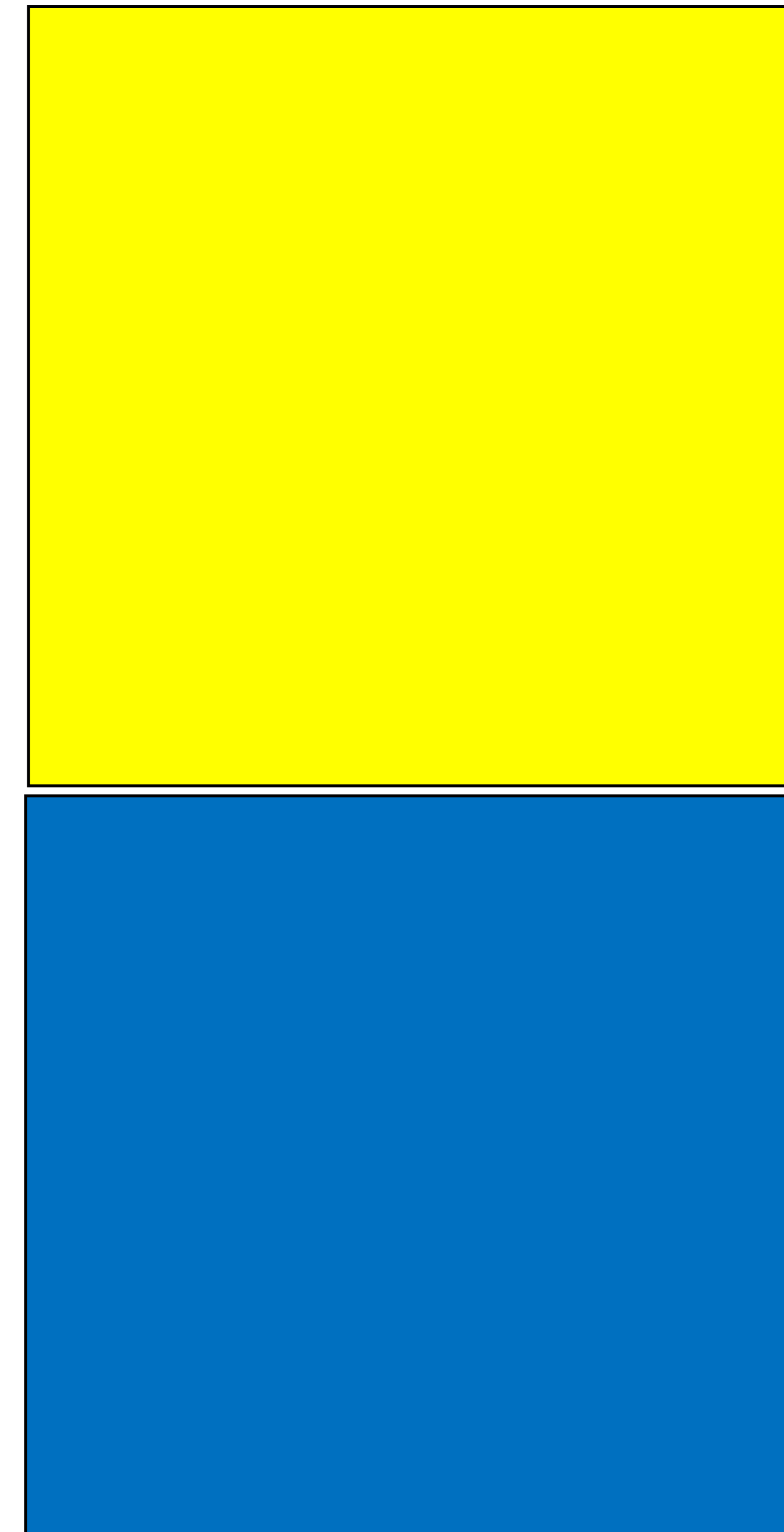

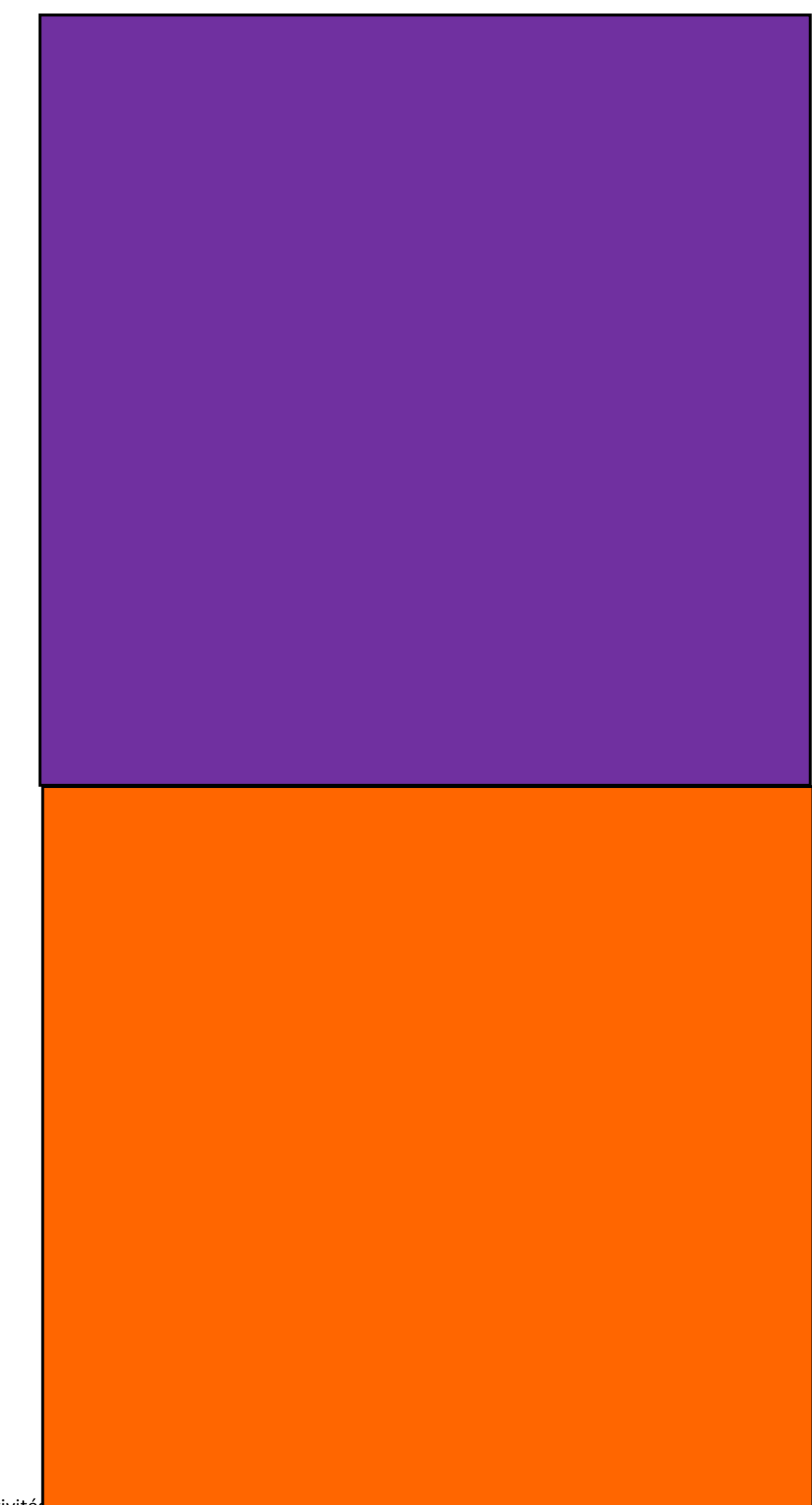

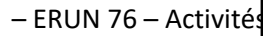

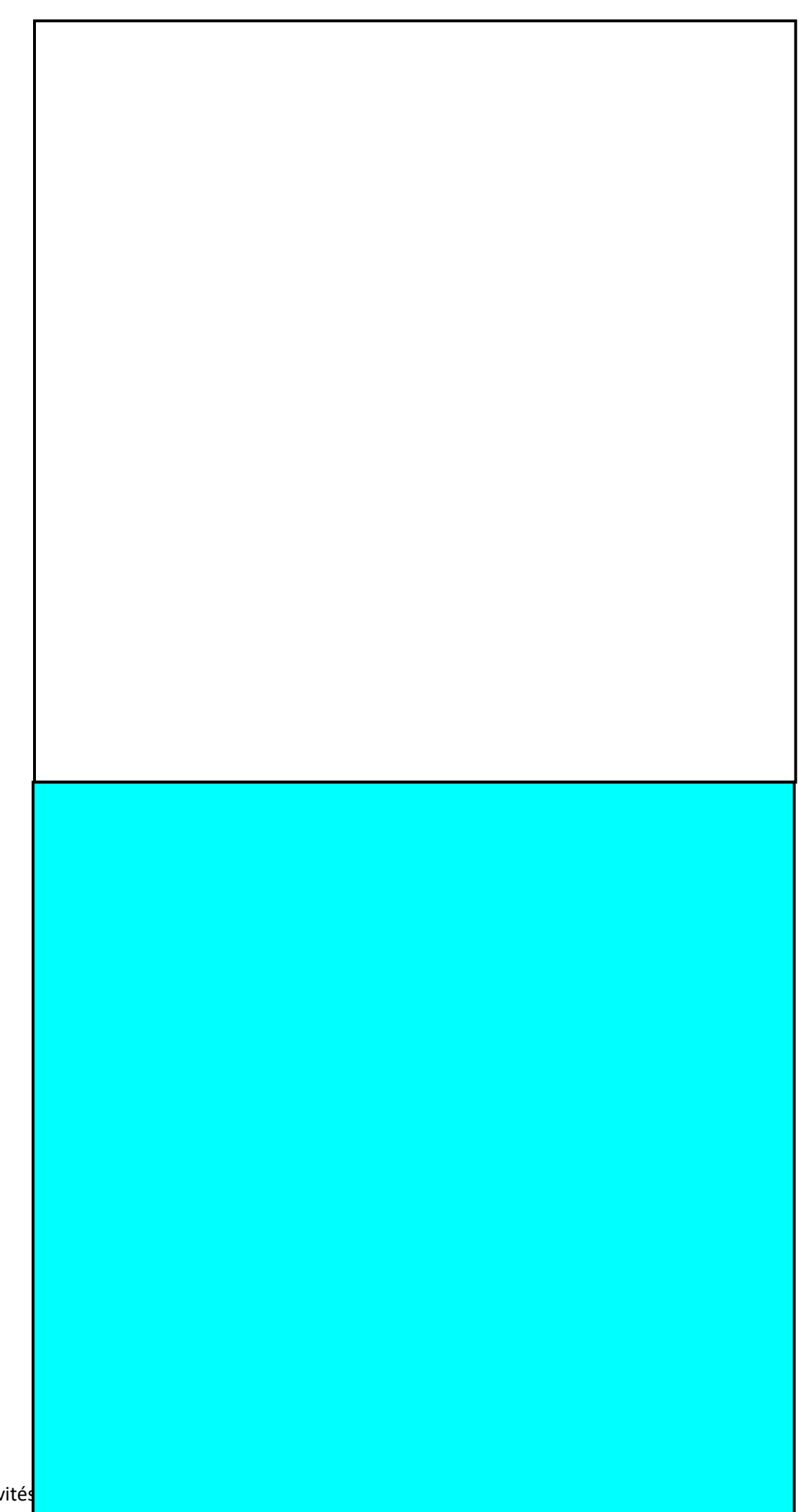

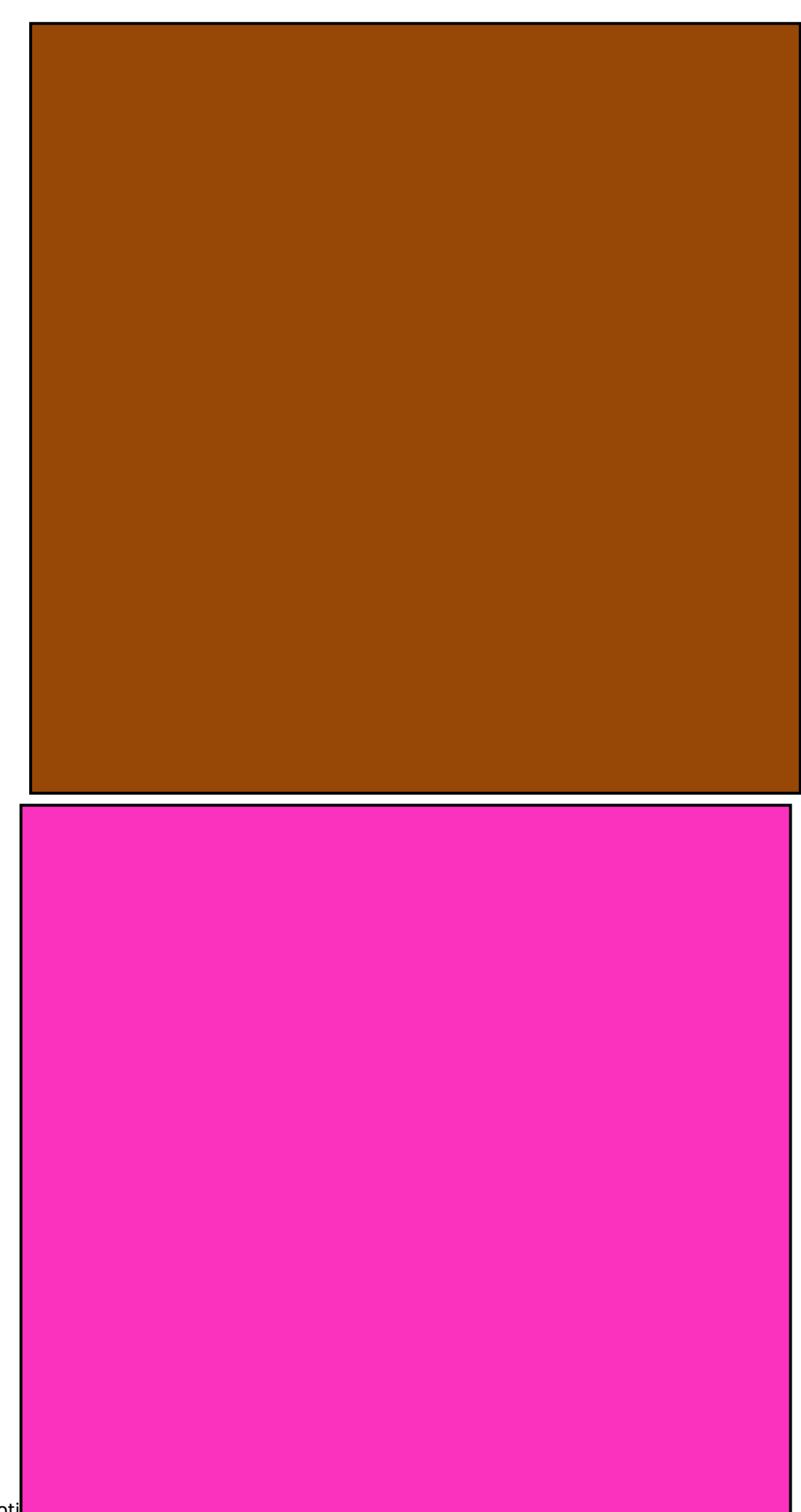

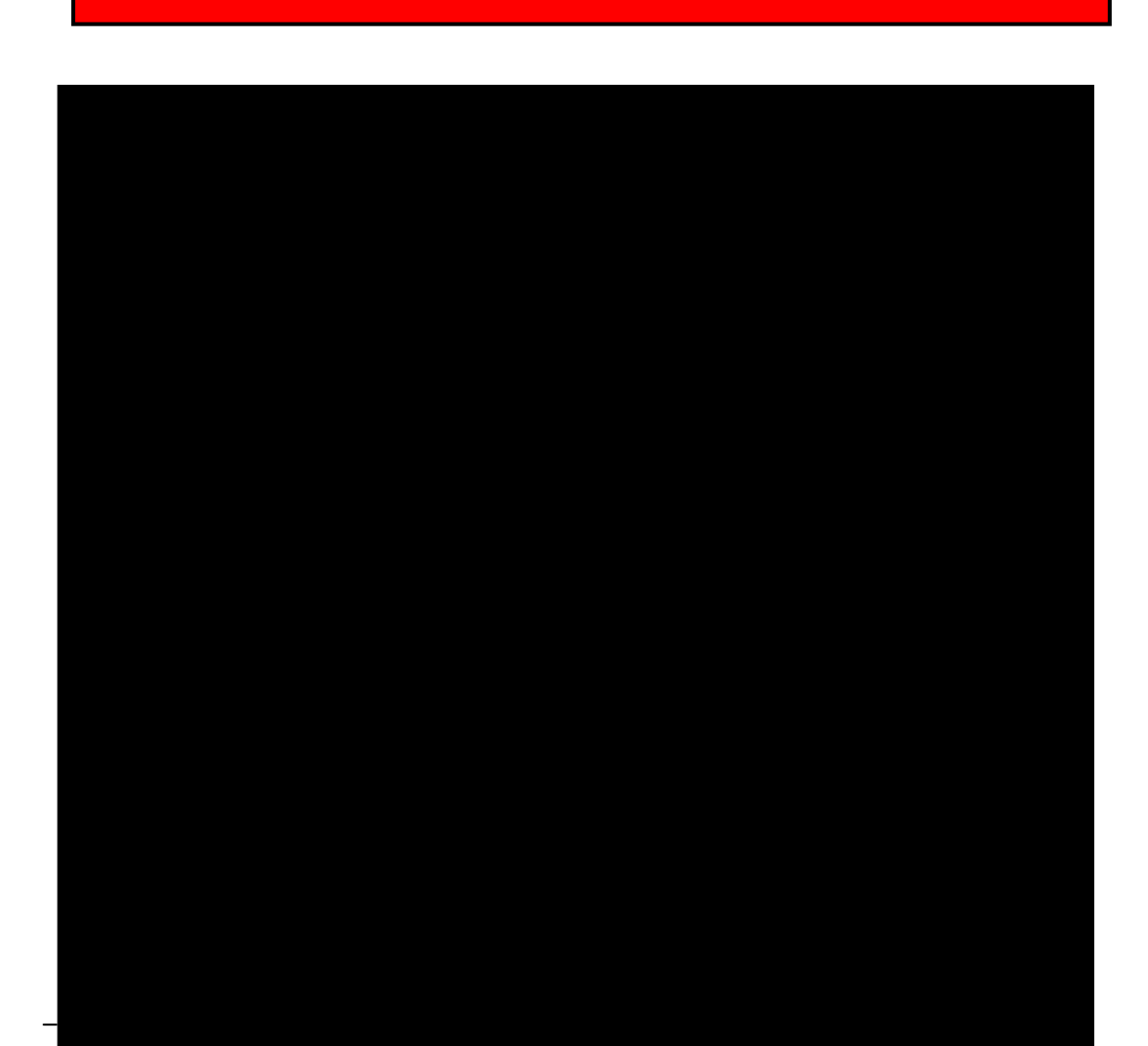